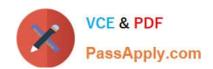

# HP0-M49<sup>Q&As</sup>

HP Virtual User Generator 11.x Software

## Pass HP HP0-M49 Exam with 100% Guarantee

Free Download Real Questions & Answers PDF and VCE file from:

https://www.passapply.com/HP0-M49.html

100% Passing Guarantee 100% Money Back Assurance

Following Questions and Answers are all new published by HP Official Exam Center

- Instant Download After Purchase
- 100% Money Back Guarantee
- 365 Days Free Update
- 800,000+ Satisfied Customers

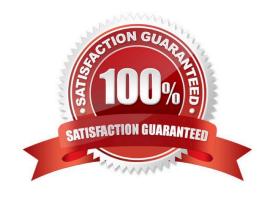

## https://www.passapply.com/HP0-M49.html 2021 Latest passapply HP0-M49 PDF and VCE dumps Download

### **QUESTION 1**

Which situations require parameterization? (Select four.)

- A. unique constraint
- B. type of application
- C. date constraint
- D. data dependency
- E. type of database
- F. data caching
- G. clustered database

Correct Answer: ACDF

#### **QUESTION 2**

What does the window "Run-time Settings: General: Log" allow you to do? (Select three.)

- A. Configure the script to log only if there are no errors.
- B. Set the log level (standard or extended).
- C. Set the percentage of Vusers that will log in the test run execution.
- D. Turn on / off logging.
- E. Enable or disable Transaction Response Time logging.
- F. Enable or disable Advanced Trace.

Correct Answer: BDF

#### **QUESTION 3**

You have just completed an advanced script that must get a real-time security encryption key for a login function. The security encryption key is obtained by loading a custom DLL using rc=lr\_load\_dll("SecureAcces.dll") and then calling a

custom function. The login logic works on the Controller where you are developing the VuGen script, but when replaying on remote Load Generators, the script fails with error code rc=11.

How can you fix this error 11? (Select two.)

- A. The full path should have been specified. You change the command to Ir\_load\_dll("c:\temp\SecureAcces.dll");
- B. In the Controller, you select the script on the Design tab, then click the buttons Details, More, Files, Add and add the

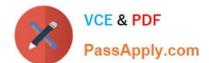

## https://www.passapply.com/HP0-M49.html

2021 Latest passapply HP0-M49 PDF and VCE dumps Download

DLL

C. \temp\SecureAcces.dll.

D. In the VuGen Run-time Settings, you select Additional attributes and click Add, then you select the DLL c:\temp\SecureAcces.dll so it can be found by all machines.

E. The DLL name was misspelled. You correct the error and rerun the scenario.

F. You add the DLL c:\temp\SecureAces.dll using VuGen menu File > Add Files to Script.

Correct Answer: BE

#### **QUESTION 4**

Load Generator hosts are experiencing heavy memory usage.

Which Run-time Settings optimization will reduce memory usage of each of the running Vusers?

A. Miscellaneous: Run Vuser as a process

B. Miscellaneous: Run Vuser as a thread

C. Think time: Ignore think time

D. Log: Extended log

Correct Answer: B

## **QUESTION 5**

When should you check the "Record the application startup" box?

A. when you are about to record multiple actions

B. when you want to navigate to a specific point in the application before you begin recording

C. when you record into an existing script

D. when you record a new script

Correct Answer: D

HP0-M49 VCE Dumps

HP0-M49 Study Guide HP0-M49 Exam Questions

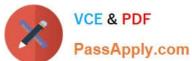

To Read the Whole Q&As, please purchase the Complete Version from Our website.

# Try our product!

100% Guaranteed Success

100% Money Back Guarantee

365 Days Free Update

**Instant Download After Purchase** 

24x7 Customer Support

Average 99.9% Success Rate

More than 800,000 Satisfied Customers Worldwide

Multi-Platform capabilities - Windows, Mac, Android, iPhone, iPod, iPad, Kindle

We provide exam PDF and VCE of Cisco, Microsoft, IBM, CompTIA, Oracle and other IT Certifications. You can view Vendor list of All Certification Exams offered:

https://www.passapply.com/allproducts

## **Need Help**

Please provide as much detail as possible so we can best assist you. To update a previously submitted ticket:

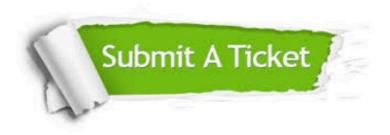

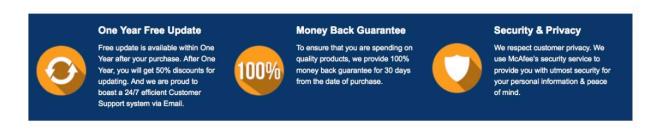

Any charges made through this site will appear as Global Simulators Limited.

All trademarks are the property of their respective owners.

Copyright © passapply, All Rights Reserved.